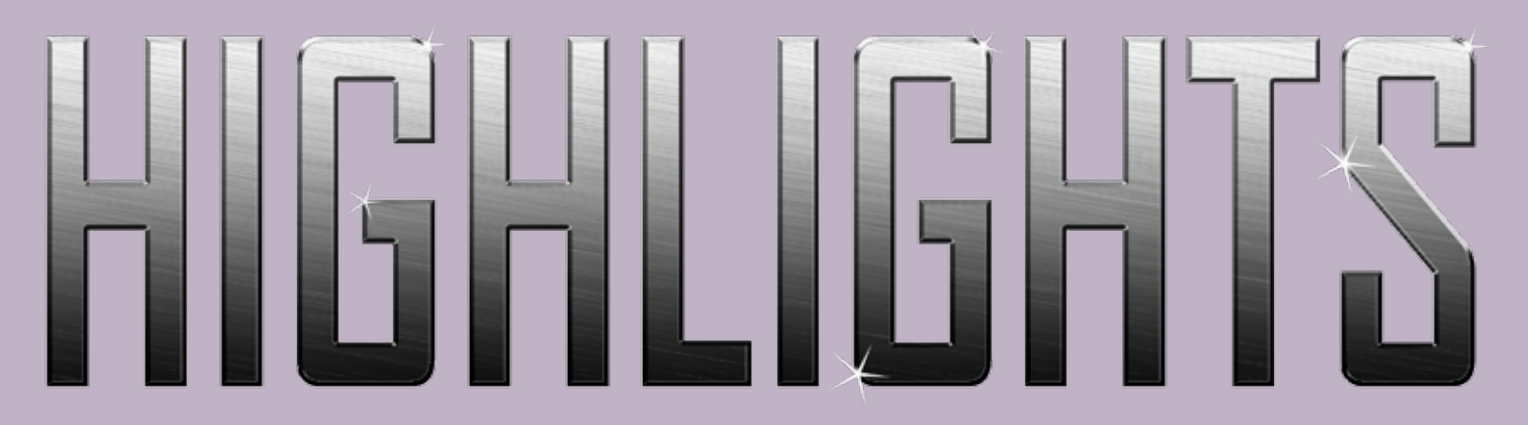

# **Englewood Camera Club Newsletter Vol 63, No 2 February 2015**

#### President's Message by Dick York

One of the key things I mentioned in last month's message was that there may be some new activities in 2015 to make your club membership more rewarding. The two staples in our traditional club format have been the monthly **programs**  and **competitions.** I am proposing that

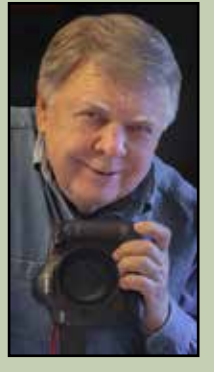

we add a third club function that would be comprised of photography-related extra **activities.** A broad, threepronged format would provide more value to our existing members, improve membership renewals, attract more new members, and give us a stronger base for future club growth and development.

The new activities would be conducted outside of, and in addition to, our regular monthly meetings Typical activities could include field work, visits to photo galleries, hands-on computer image creation, and printing/ mounting/framing, along with social events like premeeting dinners or weekend morning photo coffee klatches. We would implement and maintain only the activities that members use. These new activities may spur some not-so-active members to get more involved as there would be more choices and more fun things to do.

Some members have told me they have not been out to take pictures for a long time. They just come to our monthly meetings to hear programs on how to take better pictures. How ironic. It's not easy to go out if you don't have a plan, a buddy system, motivation, or new/ interesting locations to visit. I hope to change all of that.

The new activities function would require its own VP of operations on the same level as programs and competitions. And it would take one to two years to fully implement the plan. For this reason, I'm asking all club members for your input on this. Send me an email letting

me know what you think about adding a third activities function to our club format. If you're not in favor of this, then perhaps you may have a different suggestion. Where should ECC go from here?

I'll let you know next month how the membership feels about this proposal.

## UPCOMING MEETING

The next meeting will be held on **Tuesday, February 10th** at the Lutheran Church of the Holy Spirit in Centennial. The presenter will be Deanna Curtis from Wild Wing Environmental Education. She will bring several birds, at least one of which will fly for us. **Bring your cameras to do some shooting!**

The competition subject is Open + PSA Open.

#### INSIDE...

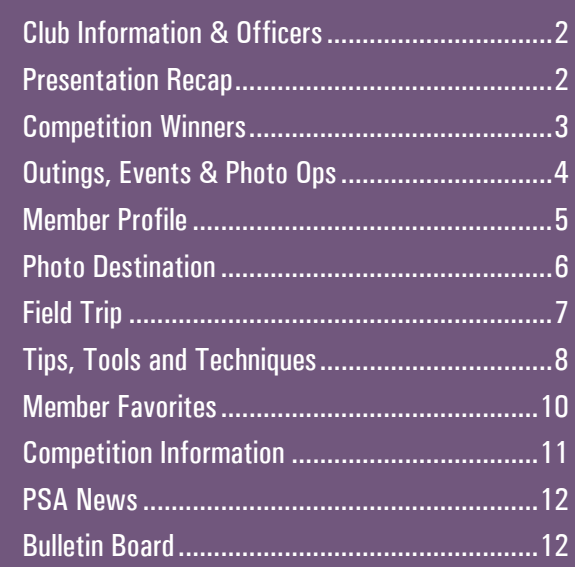

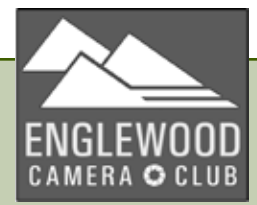

## CLUB INFORMATION

Englewood Camera Club has been serving south Denver and the foothills since 1952. The club is a member of Photographic Society of America and Colorado Council of Camera Clubs.

#### **MONTHLY MEETINGS**

Unless otherwise specified, meetings are held on the second Tuesday of the month at the Lutheran Church of the Holy Spirit, 6400 S. University Blvd, Centennial. Meetings start at 7:00pm.

**MEMBERSHIP DUES** Individual- \$30, Student- \$20, Family- \$45

#### **ECC OFFICERS FOR 2015**

President: Dick York VP Programs: Steve Johnson & Quade Smith VP Competition: Larry Stearns Secretary: Merlin Peck Treasurer: Tony Hober

#### **APPOINTEES FOR 2015**

Membership Chair: Susan Propper Publicity Chair: Steve Johnson Hospitality Chair: Jim Esten Score Keeper: Larry Stearns Council Reps: Billie Campbell & Quade Smith PSA Rep.: Fred Luhman Web Master: Rod Troch Photo Editor: Billie Campbell Newsletter Editor: Brenda Frezeman Projectionist: Fred Luhman Executive Committee Members-At-Large: Lee Urmy & Ellie Colitti

#### **WEBSITE**

www.englewoodcameraclub.net

#### **EMAIL ADDRESSES**

General Questions ..................dyork101@comcast.net Program Suggestions.................stevej46@comcast.net or quade.smith@comcast.net Membership ..........................susanpropper@yahoo.com Newsletter Contributions ....b.frezeman@yahoo.com

# PRESENTATION RECAP

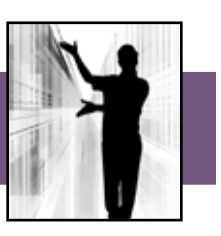

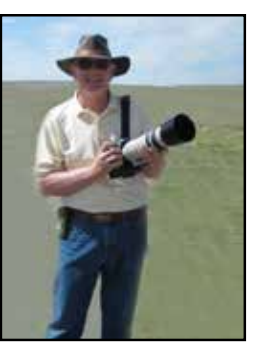

#### **BOB DEAN**

Our January presenter was Bob Dean, president of Colorado Urban Wildlife Photo Club and long-time photography teacher. He discussed the photo opportunities in the San Luis Valley in southcentral Colorado.

The valley encompasses 8000 square miles at an elevation of 7500 feet.

Whatever subject matter appeals to you, you're likely to find it in the San Luis Valley. Historic forts, ghost towns, southwestern culture, abandoned mines, old railroads and wildlife are some of the possible subjects. Bob recommends spring and fall as the best times for visiting.

A highlight of your trip may be Great Sand Dunes National Park, which boasts the highest sand dunes in North America. Early morning and late afternoon light casts wonderful shadows on the dunes, creating interesting abstracts.

Bird photographers will want to visit Monte Vista National Wildlife Refuge in late February or early March when thousands of sandhill cranes stop there on their annual migration. The town of Monte Vista hosts a crane festival each year, with educational workshops and tours. The dates of the 2015 festival are March 13th to 15th.

Water birds and raptors will also be found at Alamosa National Wildlife Refuge, along with mule deer, beaver and coyotes.

When you're finished shooting for the day, enjoy a meal at one of the authentic Mexican restaurants in the area. Or soak in one of the mineral hot springs to ease your tired muscles. Then share your photos with fellow club members via the newsletter and monthly competitions.

# CLUB COMPETITION– JANUARY 2015

Thanks to Bob Dean, our judge for this month's competition. The subject was Open.

## **MONOCHROME PRINT**

- 1 Brenda Frezeman Out in the Middle of Nowhere
- 2 Brenda Frezeman Buggies
- 3 Susan Propper Architectural Abstract
- HM Dick York Golden Hour

### **COLOR PRINT**

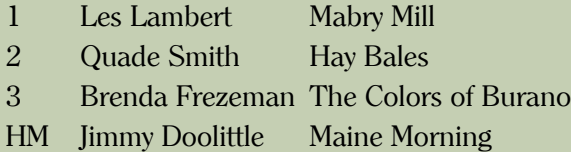

#### **DIGITAL PROJECTION**

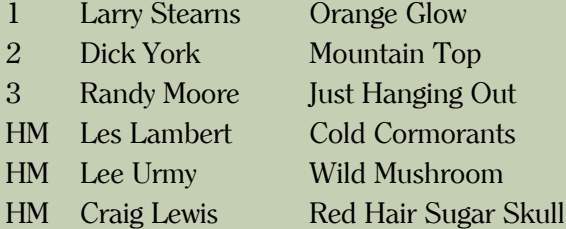

#### **PSA INTERCLUB – OPEN**

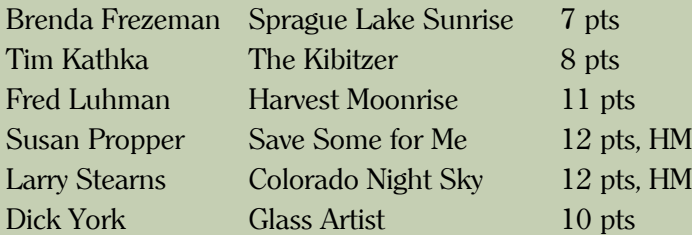

ECC is currently in 8th place of 21 clubs in Group B.

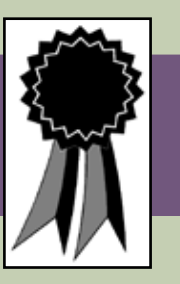

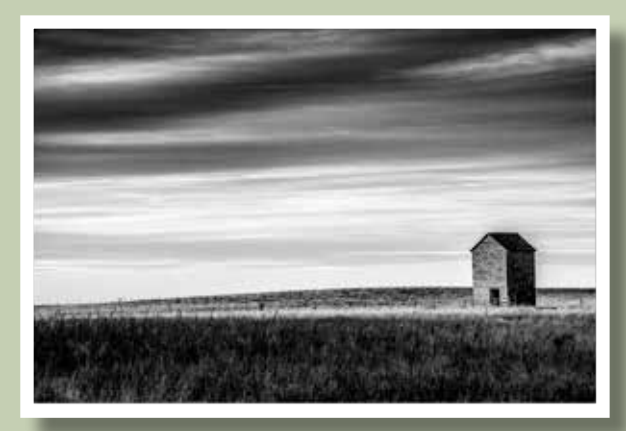

*Out in the Middle of Nowhere* by Brenda Frezeman

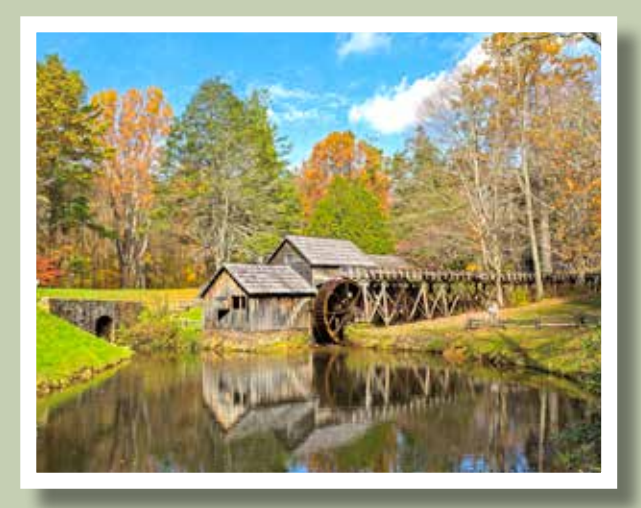

*Mabry Mill* by Les Lambert

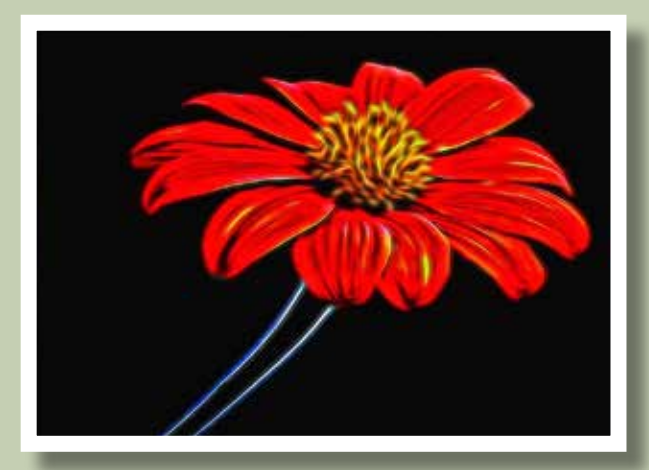

*Orange Glow* by Larry Stearns

# OUTINGS. EVENTS & PHOTO OPS

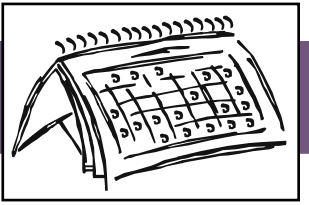

## **FREE DAYS AT DENVER ATTRACTIONS Various Dates**

#### **Denver, CO**

Denver attractions offer free admission on select days throughout the year. February's free days are:

2/3 Denver Botanic Gardens Chatfield Location

2/7 Denver Art Museum

2/16 Denver Botanic Gardens, 9th and York Sts. *Submitted by Pam Giordano* 

### **COLORADO GARDEN & HOME SHOW February 7th to 15th Denver, CO**

In addition to showcasing new products for your home, the 56th annual show will feature a century of firefighter history including fire trucks, hydrants and ladders. Held at the Colorado Convention Center, admission is \$12 adults, \$10 for seniors. If you present a nonperishable food item at the door you'll get a \$2 discount. For more information go to, http://coloradogardenfoundation.org/coloradogarden-home-show *Submitted by Lee Urmy*

## **WINTER CARNIVAL February 7th Grand Lake, CO**

This event will be held on Main St. from 9:30 am to 8 pm. Events will include tea pot curling, snow golf, human bowling, a wild snowman contest and more. For more information, visit http://www.nps. gov/romo/planyourvisit/upload/2015-Grand-Lake-Winter-Carnival-2.pdf *Submitted by Pam Giordano*

# **INTERNATIONAL SNOW SCULPTURE CHAMPIONSHIPS Now to February 8th**

## **Breckenridge, CO**

The 25th annual international championships will be held in Breckenridge. Sculptures are made from 12 foot high, 20-ton blocks of machine-made Colorado snow., No power tools are allowed. Viewing is free of charge. Visit www.gobreck.com/events/internationalsnow-sculpture-championships for more info. *Submitted by Lee Urmy*

# **DOGSLED RACES February 7th-8th and 14th-15th Cedaredge and Winter Park, CO**

The ISDRA sanctioned events include 1- & 2-dog Skijor and 4- & 6-dog Sled Races. Visit www.rmsdc. com for more information. *Submitted by Lee Urmy*

# **WINTERFEST WEEKEND February 13th-15th Pagosa Springs, CO**

Pagosa Springs celebrates winter with three days of fun events including a hot air balloon mass ascension, nordic ski races, 'anything goes' sled races, a rail jam and a penguin plunge. Check out www. visitpagosasprings.com for the schedule. *Submitted by Brenda Frezeman*

## **WOLFORD ICE FISHING CONTEST February 21st Kremmling, CO**

Several hundred anglers will gather on Wolford Mountain Reservoir to compete for hourly prizes in this 18th annual event. Visit www. kremmlingchamber.org for more info. *Submitted by Brenda Frezeman*

## NEW MEMBER

ECC welcomes our first new member of 2015

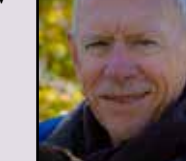

## **JIM GRAHAM**

Now retired, Jim has been capturing images for most

of his life. He started out with the old Kodak Brownie, which was held at the waist and looked into from above. Jim is game for most any type of photography, but focuses primarily on nature and wildlife, sports, and macro. Aside from photography, his other 'vices' are skiing and playing golf.

# MEMBER PROFILE

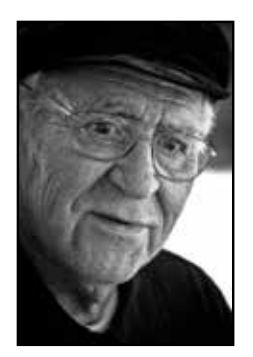

## LES LAMBERT

Les has been an ECC member for 12 years.

**How long have you been involved with photography?** I've been shooting for about 65 years. I was drawn to

photography by my parents' photos.

## **What aspects of photography or types of shooting do you most like?**

I've enjoyed travel photography for quite a while because of opportunity. I'm also drawn to flowers, rodeos, animals, star trails, and nature--especially birds.

## **What would you like to learn more about?**

Computer software, especially plug-ins, and people photography.

## **What past or current photographers do you admire / emulate?**

ECC member Lee Urmy does fantastic work. As far as I am concerned, in his flowers, he ranks with the best. Also George Lepp, Weldon Lee and others who do good work with my favorite subjects.

#### **Do you have a dream photo destination?**

No. I have been to many places because of opportunity. Perhaps my favorite trip is river cruising between Amsterdam and the Black Sea.

**What software and plug-ins do you most use?** Lightroom & Photoshop, Nik and Topaz plug-ins, and lately, OnOne.

## **Do you have any recommendations for other photographers?**

First and most important, you must enjoy what you do or your work will suffer. And you must look at other's work and compete in order to learn. Your reaction there is admiration and interest, not envy.

As to career work, subjects will be dictated by clients. The

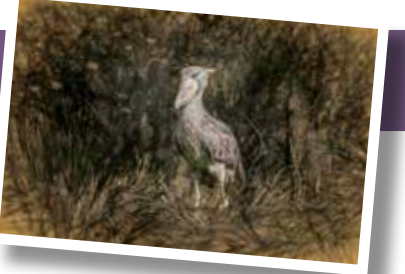

most important ingredient is that you enjoy the work, shoot often, and share your work. After all, actually, you do not shoot what you see, but rather what you feel.

I have found that I enjoy the world's beauty and because of photography, I see images of interest that others who are not in photography do not see. I remember an adult teacher telling me he did not know Russia was so beautiful until I showed my work from there. It could also be depressing if you concentrated on Lubyanka, the KGB prison/headquarters.

In travel photography, you must enjoy people. I have found something else of significance. As a person with obviously heavy-duty equipment (for example, a tripod), you are "interesting, interested and harmless". No joke. People will come to you and not only will you benefit from their presence, they will mention items personal to them (since you are harmless). Remember, if they see you photographing their farm, you obviously think their farm is interesting. So the fact that you're setting up there is a compliment.

Photography, like all art, is to be shared and enjoyed.

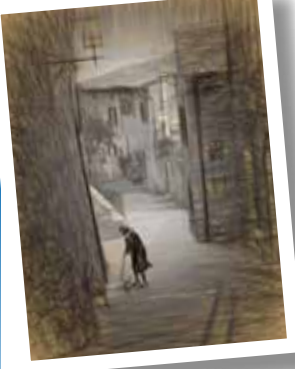

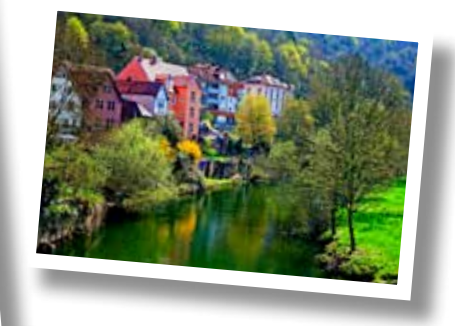

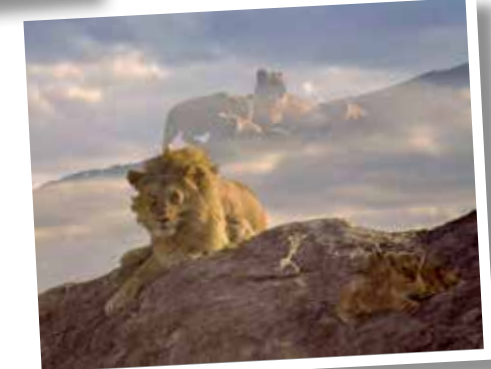

# PHOTO DESTINATION –Ding Darling National Wildlife Refuge

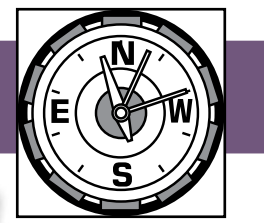

ECC member Larry Stearns went to the Fort Myers area for a week-long family visit in mid-January. He went to Sanibel Island for a sunrise low tide at the "Ding" Darling National Wildlife Refuge and ended up spending the entire day there.

The refuge is named for the cartoonist, Jay Norwood "Ding" Darling. He was instrumental in blocking the sale of the land to developers and establishing the wildlife refuge. The area includes over 6400 acres of mangrove forest, submerged seagrass beds and cordgrass marshes. It is well known for its migratory bird population and provides habitat to over 245 species of birds.

Another great spot for nature/wildlife photographers is the Six Mile Cypress Slough in Fort Myers. There is a boardwalk loop for exploration; guided walks are offered twice a day. In addition to songbirds, sightings here may include owls, turtles and alligators.

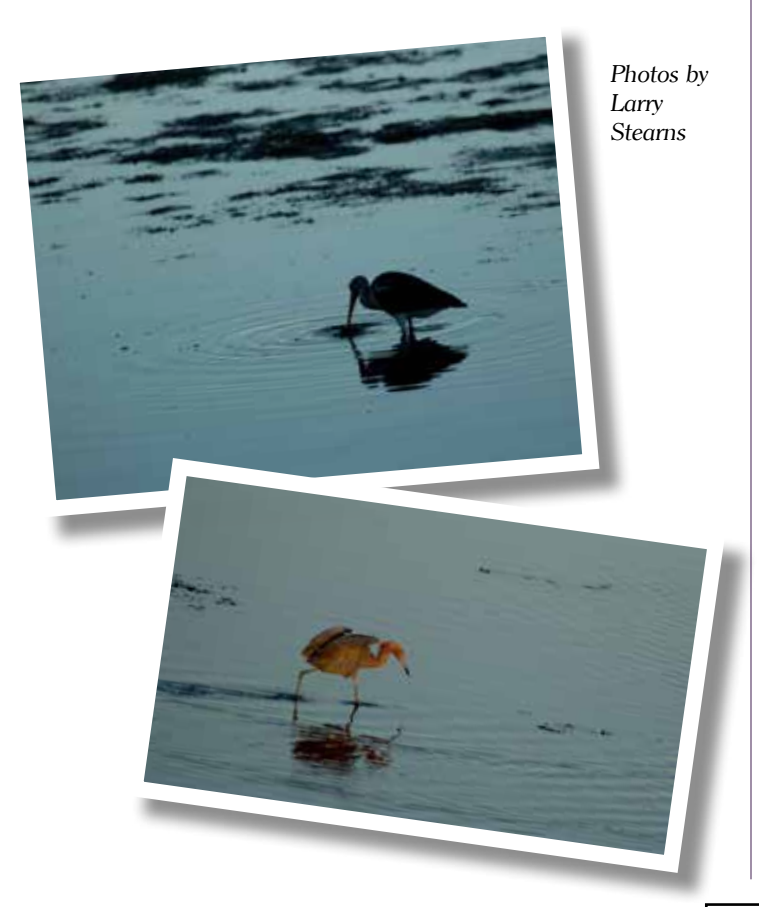

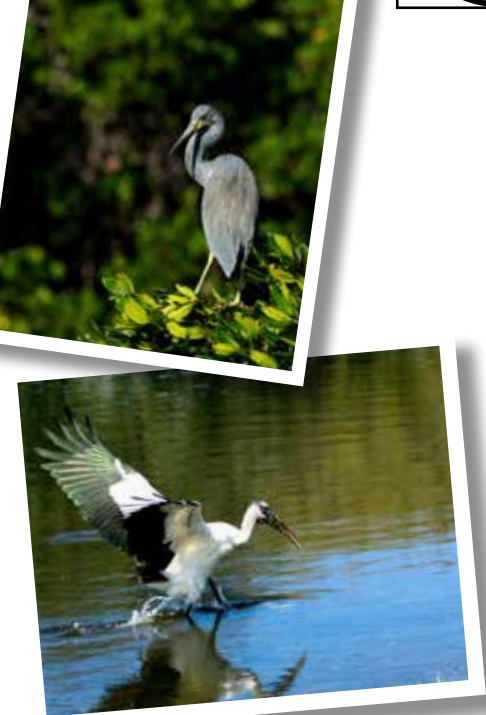

#### **IF YOU GO–**

- The best months to visit for birding are December through March.
- The best time to view wildlife is during low tide when the birds are feeding on the exposed mud flats.
- The wildlife drive is open Saturday through Thursday. It's closed every Friday to give wildlife a chance to feed along the drive without human disturbance.
- For those interested in hiking, there are three trails that can be accessed from Wildlife Drive. Two are short 1/4-mile trails leading to scenic points and one is a four-mile loop.
- Tours are offered through Tarpon Bay Explorers. Visitors may also rent bicycles, kayaks, canoes, pontoon boats and fishing equipment for use in the area.

## FIELD TRIP

#### **BOSQUE DEL APACHE**

Several members of the club journeyed to Bosque del Apache National Wildlife Refuge the first weekend of December. Quade Smith, Randy Moore, Tony Hober, Brenda Frezeman and Susan and Rich Propper left early Thursday morning and arrived in Socorro, New Mexico in late afternoon. They

hustled out to the wildlife refuge to shoot the sandhill cranes, snow geese and sunset. That night's dinner, at Buckhorn Tavern in nearby San Antonio, was the culinary highlight

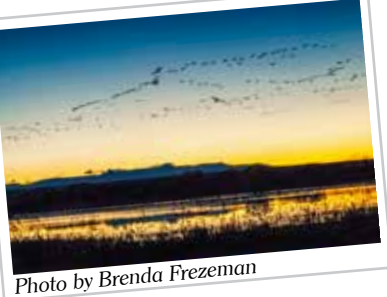

of the trip. The owner of the place had beaten Bobbie Flay in a throw-down for the best chili burger and subsequently had his own show on The Food Network. Pretty amazing for a town with only one intersection!

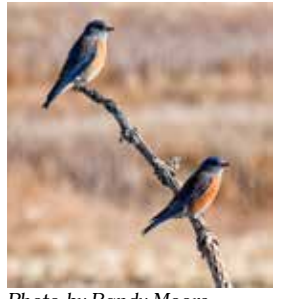

*Photo by Randy Moore*

The group left the hotel at 5:15 on Friday morning to be at the refuge before sunrise and get in position for the mass bird ascension. Later, they drove both loops of the refuge and visited the Salinas Pueblo Missions.

Saturday morning's sunrise was spectacular and so brilliant that the images were fully saturated even before any processing in Lightroom or Photoshop.

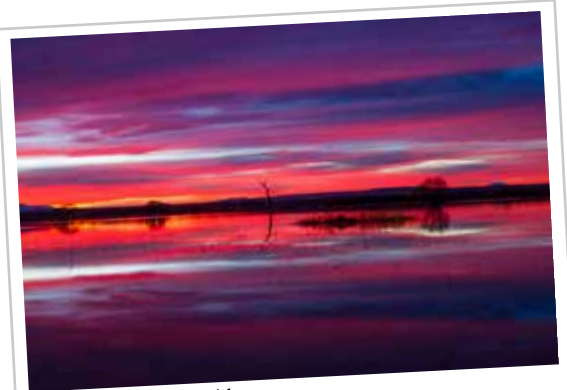

*Photo by Quade Smith*

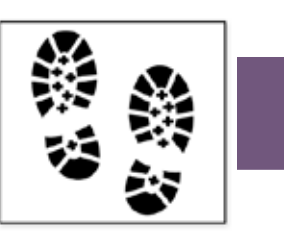

To take a break from birds, the group headed to White Sands National Monument, about three hours from Socorro. They wandered the dunes for several hours, shooting patterns and shadows in the sand. Rich made some new friends and joined them in sledding the dunes.

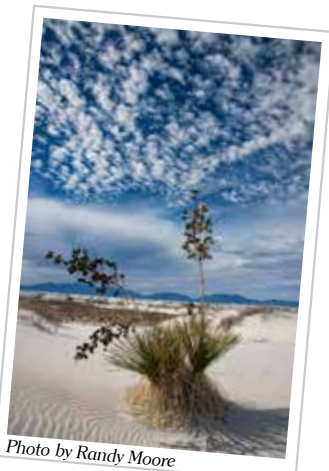

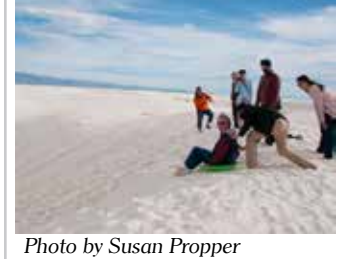

ascension, they took off in small groups. So everyone had plenty of opportunity to practice tracking moving

subjects. After a hearty breakfast, the caravan journeyed home. with a few more photo stops along the way.

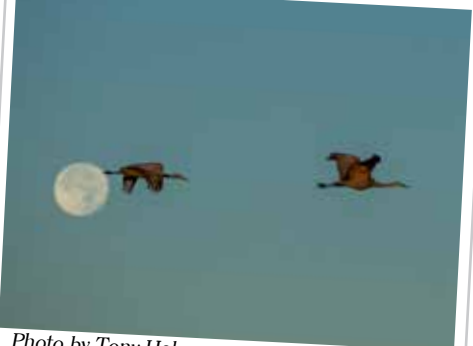

The sunrise on

Sunday morning was less colorful but the birds hung around longer than usual. And instead of a mass

*Photo by Tony Hober*

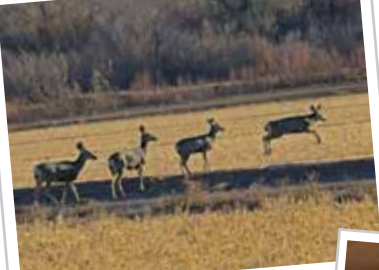

*Photo by Susan Propper*

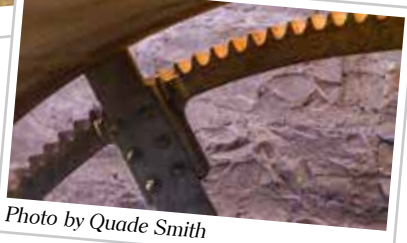

## **CREATIVE SHARPENING**

#### **by John Paul Caponigro**

Both Nik's Viveza and Color Efex Pro offer useful additions to a digital artist's set of detail enhancement tools. Viveza provides Structure while Color Efex Pro provides Tonal Contrast. Consider them both useful variations of the types of effects you can produce with Photoshop's High Pass filter. So what specifically are the visual differences?

Like Photoshop's High Pass filter, Viveza's Structure provides a single slider but offers more options with the inclusion of negative values for soft focus effects. In contrast to High Pass, Structure enhances contours with a line that is not as pronounced as Unsharp Mask (Structure is almost incapable of producing artificially hard contouring.) and thinner than High Pass (Structure can't be used for enhancing planar contrast like high values of High Pass.). Structure accentuates texture somewhat, which can enhance noise as well as detail, but not as much as Unsharp Mask. When Structure is applied, luminosity contrast increases, more so in shadows than in highlights where very high values stop just short of compromising shadow detail. Think of Structure as occupying the visual territory that lies between Unsharp Mask and High Pass.

Color Efex Pro's Tonal Contrast offers the most control with four sliders; Highlight Contrast, Midtone Contrast, Shadow Contrast, and Saturation. Tonal Contrast is less like Photoshop's Unsharp Mask and more like High Pass with a touch of Shadows/ Highlights thrown in for good measure. Particularly excellent at enhancing highlight detail, Tonal Contrast can go far beyond Photoshop's Shadows/ Highlights and produces more contour targeted effects similar to Nik's Structure. If used aggressively, Shadow Contrast can run the risk of obscuring shadow detail. Highlight Contrast and Midtone Contrast accentuate noise far less than Structure, but this is not true of Shadow Contrast. Tonal Contrast's greatest strength is its ability to target specific ranges of tone with only lesser effects in

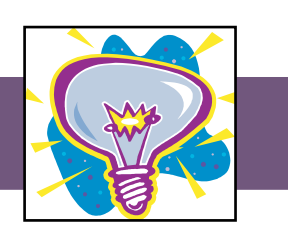

adjacent tonal ranges. In the final analysis, Tonal Contrast produces detail enhancement effects that are similar in many ways to processing files with HDR algorithms.

Nik's algorithms are different than Photoshop's, so they produce a different look and feel. What could be more important in creative sharpening? Add Nik's effects to Photoshop's Unsharp Mask and High Pass and you can choose to play detail in your images with a solo, duet, trio or quartet.

See more at: http://www.johnpaulcaponigro.com/ blog/8318/creative-sharpening-with-niks-viveza-andcolorefex-pro/ *Submitted by Lee Urmy*

#### **TIME TO UPDATE**

Hopefully you've gotten used to writing 2015 by now. But have you updated your camera and software to reflect the new year? If you own a camera that embeds a copyright notice and date, you need to change the year to 2015. And if you use Photoshop, Lightroom or some other program to process your images and the program embeds a copyright, you need to update that, too. This will keep your files up to date. *Submitted by Lee Urmy*

#### **PHONE APPS**

Your phone may be one of the most useful pieces of equipment you take along on a photo shoot. Without adding any weight to your camera bag, there are many apps that can help you determine the right place to be, the right time to be there, the right exposure and much more. Check out the following:

#### **FotometerPro**

This app supports reflected and incident modes of measurement. Use the reflected mode when you're far from your subject and the incident mode when you're next to it. The meter covers ISO values from 25 to 6400 with 1/3 EV stepping and it covers aperture values from 0.95 to 1000, allowing you to measure exposure values for everything from a hugeaperture, expensive lens to a homemade pinhole camera!

*My Opinion: It works and is somewhat accurate. Would I use it over the camera meter? No, but in a pinch, it will work for you.*

# **TPE (The Photographers Ephemeris)**

The Photographer's Ephemeris helps you plan outdoor photography shoots, particularly landscape and urban scenes, in natural light. It's a map-centric sun and moon calculator that will show how the light will fall on the land, day or night, for any location on earth.

*My Opinion: A great tool to have in your tool bag, it's very helpful to figure out in advance how shadows will fall on or away from your subject.*

# **Spyder Gallery**

Apple device users who download the SpyderGallery app can enjoy color-corrected viewing of their photos in the standard photo library albums. The app provides an easy-to-use calibration utility to create a custom color profile on an iOS device. The app will measure and profile color on the device and then apply color correction to images displayed through the SpyderGallery. Viewing images through the color-managed viewer will allow for more accurate colors and provide you with a closer match to desktop monitors and other color-managed displays. Note that a Spyder3™ or Spyder4™ colorimeter is required to use the calibration component of SpyderGallery.

*My Opinion: If you are all about color correctness, no matter what device you use to take or edit photos, then it's great. Personally, I don't do much editing on my iPhone or iPad, so, I tried it once and went "ehh."*

# **Lens Tag**

Look up serial numbers of gear you're thinking about buying to see if it's stolen. This app is also useful to report missing gear and securely transfer gear to other photographers.

*My Opinion: I personally have all my serial numbers* 

*recorded in it. If for no other reason, it provides a registered copy of gear for insurance reasons. If stolen, there is a slim chance of getting the equipment back.*

# **Sun Seeker**

With a flat-view compass and an augmented reality camera 3D view, this app shows the solar path, its hour intervals, its winter and summer solstice paths, the rise and set times and more. It also has a map view which shows the solar direction for each daylight hour.

*My Opinion: This has more information about the sun than I need. But if you are hard-core about knowing what the sun is going to do, it's worth having.*

# **Moon Calendar**

This has everything you would ever possibly want to know about the moon phase, rise and set time, elevation and azimuth.

*My Opinion: I like it. It lets you know in advance what the moon is going to be like and where it will be in the sky on any particular day. It's worth putting in your tool bag.*

# **Golden Hour**

The golden hour is a magical time of day for photography. Keep track of it wherever you are in the world with this easy-to-use app.

*My Opinion: The golden hour and blue hour are important times of the day to plan for. This is another worthy addition to your bag.*

# **Star Walk**

Star Walk is an interactive guide to the night sky. It follows your every move in real time and allows you to explore over 200,000 celestial bodies. It gives extensive information about the stars and constellations that you find.

*My Opinon: I absolutely love it. It's fun whether you are using it for photography or just gazing at the stars.*

## **360 Panorama**

This app turns your iPhone, iPod Touch, or iPad into a full-featured 360-degree panoramic camera. Simply pan the camera and watch as images are stitched seamlessly.

*My Opinion: This is pretty cool to play with. It does sometimes miss objects and the stitching takes time, so plan on taking a few minutes to create the image.*

## **Easy Release**

Easy Release professional model release app replaces inconvenient paper model release forms with a streamlined app. You can collect data and signatures on a touch-sensitive device, then email a pdf of the release to yourself.

*My Opinion: This is a handy app if you frequently need release forms and it's approved for use by Getty Images, iStockPhoto, Alamy, and Shutterstock among many others.*

## **DoF Viewer**

DoF Viewer is an app used to calculate the depth of field (DoF) as well as the Angle of View (AoV). It also calculates the hyperfocal distance, the near and far boundaries for acceptable sharpness (near focus and far focus).

*My Opinion: It's a great tool if you are struggling to* 

*understand depth of field or have an instance where depth of field is critical.*

## **TriggerTrap**

The TriggerTrap app has a heap of sensors to trigger your camera in creative ways and a range of tools to create beautiful timelapses. Choose from sound sensor, motion sensor, vibration sensor, timelapse, timewarp, distance lapse, star trails, and two HDR modes.

*My Opinion: This is something you can have a lot of fun with. On the negative side, you have to purchase a cable from them to link your iPhone to your camera (~\$20)*.

# **Fine Art America**

Find a piece of art you like on Fine Art America and then point your ipad at a wall to see exactly how that art work will look on your wall. *My Opinion: This is pretty cool!*

*Submitted by Randy Moore*

# MEMBER FAVORITES

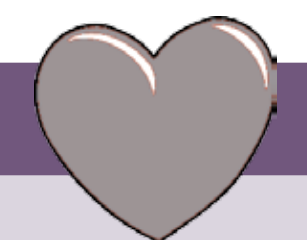

Do you have a favorite piece of equipment, software plug-in, or accessory that you find especially useful? Please share it with the rest of us so we can all benefit. Send your favorites to b.frezeman@yahoo.com.

#### **WILDFLOWERS APP**

One of my favorite field guides is Colorado Rocky Mountain Wildflowers. I've carried it in my pack for years. Now it's available as an app so I can carry it on my phone. It has detailed information, photos and drawings of 500+ wildflowers, trees and bushes. I can sort information by color, geographic area, flower shape and other factors. It's really helpful in identifying plants. The cost is \$9.99 and it's available from the Apple, Google and Amazon app stores. For more information, visit http://www.highcountryapps. com/

*Submitted by Pam Giordano*

#### **COTTON CARRIER**

When hiking, I like to have both hands free for any scrambling which may be necessary. With traditional camera straps, that's almost impossible as the camera tends to swing back and forth, usually toward the rocks. The Cotton Carrier vest system is a great solution. The camera stays firmly in place but is immediately available for shooting with just a flip of the wrist. The system also includes a hand strap and a side carrier for those who carry two camera bodies. Check it out at www.cottoncarrier. com.

*Submitted by Blaine Blaesing*

# ECC MONTHLY 2015 COMPETITIONS

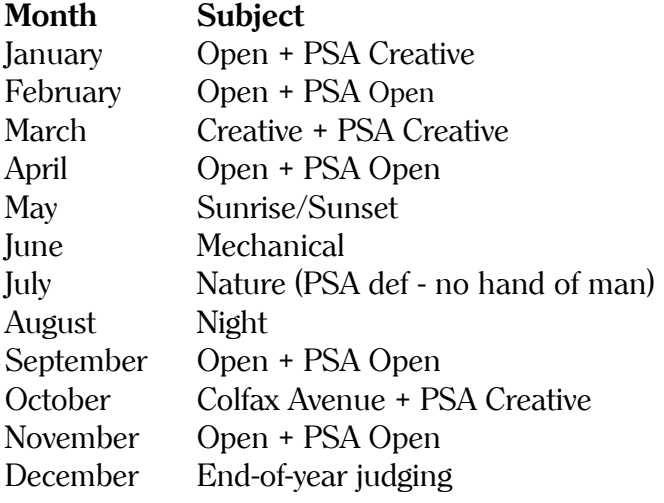

You may submit a total of four photographs each month, with no more than two entries in any one category. The categories are monochrome prints, color prints, and digital projection.

Detailed information and instructions for club competitions are posted on the club website at www. englewoodcameraclub.net. Click on the Competition Information tab, then the Membership Information document.

#### **PRINTS**

For color and/or monochrome prints, fill out two photo entry forms. Blank forms are available at http://www.englewoodcameraclub.net/cgibin/ competitions.cgi. Attach one entry form to the back of the print in the upper left corner and show the image's orientation. Give the other form to the scorekeeper.

#### **DIGITAL PROJECTED IMAGES**

Submit up to two JPG image files for the monthly competition and one image for the PSA Open competition via the Digital Projection Monthly Upload page of the club website no later than Friday, February 6th.

If the projectionist receives the images, he will send an e-mail reply indicating OK. If you do not receive an OK e-mail reply within a day or two, then send

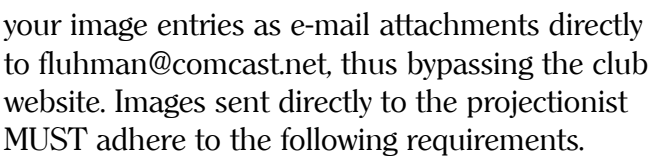

- Filename format: Last name First name-Title.jpg For example: Luhman\_Fred-Boat\_Wake.jpg (This is the same format the club website upload page generates automatically.)
- Resolution: not to exceed 1024 pixels in width and not to exceed 768 pixels in height.
- Indicate which image is for PSA, if applicable.

## **PSA INTERCLUB COMPETITIONS**

On select months, six images will be selected by the judge to represent ECC in one of of seven competitions for the 2014-2015 season. ECC participates in the PID Open (four competitions) and PID Creative (three competitions). See the website's Competition Information for further details.

# YEAR END COMPETITIONS

The Year-End and Versatility Competitions are presented during the year-end banquet. A panel of three judges will determine the awards.

## **REGULAR YEAR-END COMPETITIONS**

Entries must have been entered in the ECC monthly competitions during the current calendar year; however, they need not have won an award. Entries for digital and prints may be submitted in each of the following categories: Monochrome Prints: Nature-3 entries, Open-3 entries Color Prints: Nature-3 entries, Open-3 entries Digital Projected: Nature-3 entries, Open-3 entries

## **VERSATILITY COMPETITION**

The versatility competition subjects for 2015 are: Wind Pink (no flowers) Rust A Meeting Place Sky

Entries have no time limit and need not have been submitted in a monthly competition. However, no image that was part of a group of versatility images that won an award in a previous versatility competition can be entered.

# ECC AFFILIATION NEWS

#### **PHOTOGRAPHIC SOCIETY OF AMERICA**

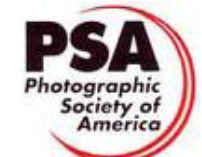

#### **Membership**

Benefits of an individual membership include free online photo courses, free study groups, free services (such as travel planning & species identification), reduced fees for the annual conference, and a subscription to the monthly PSA Journal. It's a great deal for only \$60 per year. There's also an option with an online-only subscription to the journal for \$45. For more information, go to http://www.psa-photo.org.

#### **Annual Conference**

The 2015 conference will be held in Yellowstone National Park from Sunday, September 27th through Saturday, October 3rd. The conference hotel is the Holiday Inn West Yellowstone. The planners are working on

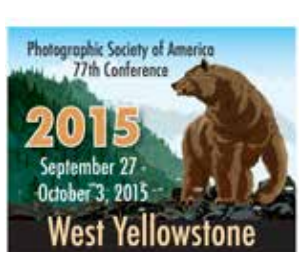

a great lineup of photo tours, workshops, programs, featured speakers, and social activities. Registration for the conference will open on April 1st.

#### **LINK YOUR WEBSITE TO THE ECC WEBSITE**

As a member of ECC, you may have a link to your own photography website from the club's site. Please send an e-mail to webmaster@englewoodcameraclub. net with the following information to get this accomplished;

1) The link (URL) to your website.

2) The name you'd like to pop up for your site when the mouse rolls over your image.

3) A jpg image you would like to display for your site on ECC's site with your name in the image.

The image must be a height of 180px and a width of 100px min to 260px max. Resolution of 72ppi. Make sure your image is within the required size.

There is a limit of one website (one image and one URL) per member. It will be shown on the ECC site under Web Sites of Members.

## BULLETIN BOARD

**PRINTS FOR CAMERA CLUB COMPETITIONS:** \$6.00 for anything that will fit on a  $13"$  x

19" sheet of paper. For instructions, send an e-mail to: CraigLewis@mac.com

## **ECC MEMBERS–**

Do you have a photography-related item or service you want to sell, purchase, give away or provide? Send your bulletin board postings to Brenda Frezeman at b.frezeman@yahoo.com.